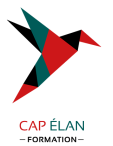

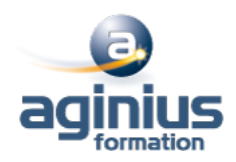

# **INTERNET - OPTIMISER SA NAVIGATION**

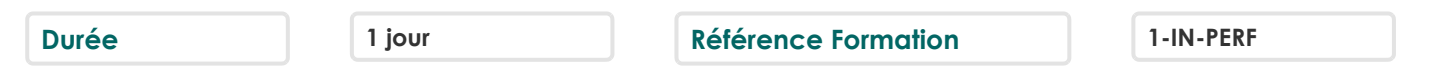

# **Objectifs**

Approfondir ses connaissances sur Internet en appréhendant l'ensemble des services proposés sur le réseau Etre capable d'installer, de paramétrer les outils les plus couramment utilisés

# **Participants**

Tout public

# **Pré-requis**

Connaître le fonctionnement d'un ordinateur

# **Moyens pédagogiques**

Accueil des stagiaires dans une salle dédiée à la formation équipée d'un vidéo projecteur, tableau blanc et paperboard ainsi qu'un ordinateur par participant pour les formations informatiques.

Positionnement préalable oral ou écrit sous forme de tests d'évaluation, feuille de présence signée en demi-journée, évaluation des acquis tout au long de la formation.

En fin de stage : QCM, exercices pratiques ou mises en situation professionnelle, questionnaire de satisfaction, attestation de stage, support de cours remis à chaque participant.

Formateur expert dans son domaine d'intervention

Apports théoriques et exercices pratiques du formateur

Utilisation de cas concrets issus de l'expérience professionnelle des participants

Réflexion de groupe et travail d'échanges avec les participants

Pour les formations à distance : Classe virtuelle organisée principalement avec l'outil ZOOM.

Assistance technique et pédagogique : envoi des coordonnées du formateur par mail avant le début de la formation pour accompagner le bénéficiaire dans le déroulement de son parcours à distance.

# **PROGRAMME**

- **Le Web** Présentation d'Internet et historique Le web Les différents types de sites Web Les réseaux sociaux Connaître les notions associées à Internet, Intranet, et la sécurité

# - **Naviguer sur le WEB**

Comment surfer sur Internet Les différents types de navigateurs Connaître les fonctions principales du navigateur, ses paramètres principaux Mémoriser et classer des adresses Consulter plusieurs sites à la fois Une URL, c'est quoi ? Lexique du Web

# **CAP ÉLAN FORMATION**

www.capelanformation.fr - Tél : 04.86.01.20.50 Mail : contact@capelanformation.fr Organisme enregistré sous le N° 76 34 0908834 [version 2023]

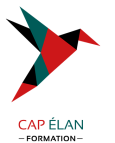

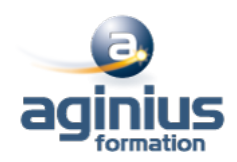

Savoir naviguer sur le Web, rechercher efficacement, utiliser un formulaire Sauver des pages ou du contenu, télécharger un fichier

#### - **Paramétrer le navigateur**

Rappels sur l'utilisation de l'historique de navigation Rappels sur l'utilisation des Favoris Définir la page d'accueil Gérer les fichiers temporaires, l'historique, et les cookies Définir les niveaux de sécurité Découvrir les modes de compatibilités La navigation privée

# - **Les outils de navigation**

Découvrir les différents navigateurs existants Avantages / Inconvénients Télécharger et installer des navigateurs Utiliser et comparer avec Internet Explorer Découvrir les flux RSS

# - **Optimiser la sécurité**

Appréhender les principes de fonctionnement d'un antivirus Télécharger et installer un antivirus gratuit Principe de fonctionnement d'un anti-espion Télécharger et installer un anti-espion (Spybot,□) Gérer le contrôle parental Télécharger et installer un logiciel de contrôle parental

# - **La messagerie**

Différence entre client lourd et Webmail Les protocoles et adresses de serveurs de messagerie Avantages, inconvénients Les différents clients de messagerie disponibles (Outlook, Mail, Thunderbird, [1] Télécharger et installer une messagerie Utilisation d'une messagerie

# - **Le Tchat**

Les différents clients existants Avantages, inconvénients Téléchargement et installation Utilisation

# - **Diffuser de l'information sur le net**

Les forums Créer son blog

#### **CAP ÉLAN FORMATION**

www.capelanformation.fr - Tél : 04.86.01.20.50 Mail : contact@capelanformation.fr Organisme enregistré sous le N° 76 34 0908834 [version 2023]